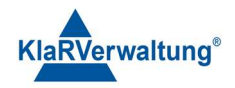

# Verfahrensdokumentation TAXOPOS-Kassensoftware im Rahmen des DDP / Durchgängig Digitaler Prozess / Kasse - Kassenarchiv - Steuerberater

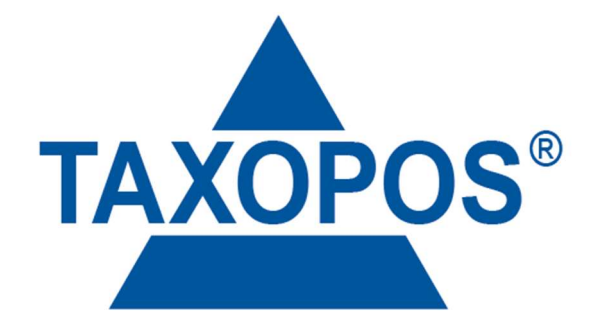

# VD\_38\_DATEISTRUKTUR Version 1.1

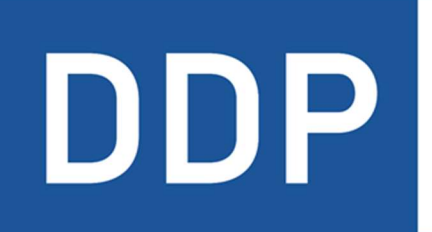

# Durchgängig<br>digitaler Prozess®

\* \* \* \* Kasse » Kassenarchiv » Steuerberater

KlaRVerwaltung GmbH Schönfelder Weg 23-31 D-16321 Bernau Tel. +49 331 28799529 info@klarverwaltung.de

USt-ID DE 337 106 968 Schönfelder Weg 23-31 St.-Nr. 3046/112/05495 Sparkasse Barnim St.-Nr. 1046/112/05495 Sparkasse Barnim Amtsgericht Potsdam HRB 34515 P Geschäftsführer: Frank Liebisch

KlaRVerwaltung GmbH Sparkasse Barnim IBAN: DE09 1705 2000 0940 0713 39 BIC: WELADED1GZE

Seite 1/5<br>VD 38 DATEISTRUKTUR

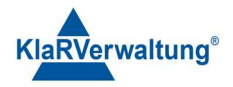

# Verfahrensdokumentation TAXOPOS-Kassensoftware Dateistruktur

#### 1. Grundlagen

Dokumentversion: 1.0

Letzte Änderung: 20.3.2023

Ziel dieses Dokuments ist es die verschiedenen Dateien und Dateiformate der TAXOPOS Anwendung bezüglich Ihrer Funktion und Ablage aufzulisten. Grundsätzlich werden die meisten Dateien bezüglich des Basispfades der Anwendung organisiert. Unter Android ist der Basispfad

/storage/emulated/0/Android/data/de.klarverwaltung.taxoPos/files

Ab Version 1.4.6+58 werden auf unterstützten Geräten (nicht Android 12) die Daten unter

/storage/emulated/0/TAXOPOS

abgelegt.In Windows ist der Pfad

[dokumente]/taxoPos

Sollte der Dokumentepfad nicht verfügbar sein, werden die Daten bezüglich

[Installationsverzeichnis]/taxoPos

abgelegt.

#### Taxonomie

Direkt im Anwendungsverzeichnis selbst werden die Taxonomiedateien (sofern eine Lizenz existiert) als [DATUM]\_x.json abgelegt, wobei x die aktuelle Abrechnungsnummer (Z-Nummer , vornullen 8stellig ab +35) darstellt und Datum JahrMonatTag formatiert ist. (Datum erst ab Version 1.4.0+35)

#### 2. Ordnerstruktur

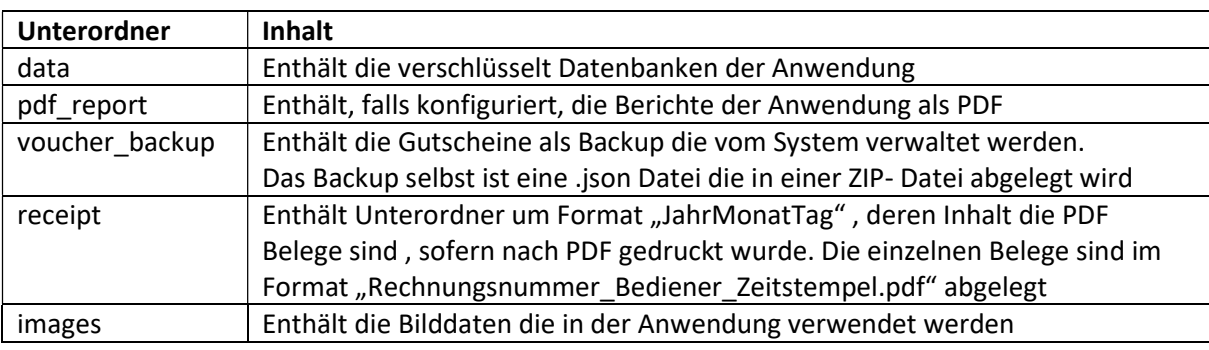

Innerhalb des in 1 definierten Anwendungsverzeichnis werden verschiedene Unterordner erzeugt. Inhalt und Daten dieser Ordner sind in folgender Tabelle beschrieben:

KlaRVerwaltung GmbH D-16321 Bernau Tel. +49 331 28799529 info@klarverwaltung.de USt-ID DE 337 106 968 St.-Nr. 3046/112/05495 Amtsgericht Potsdam HRB 34515 P Geschäftsführer: Frank Liebisch

KlaRVerwaltung GmbH Sparkasse Barnim IBAN: DE09 1705 2000 0940 0713 39 BIC: WELADED1GZE Schönfelder Weg 23-31 VD\_38\_DATEISTRUKTUR

Seite 2/5<br>VD 38 DATEISTRUKTUR

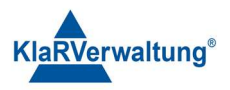

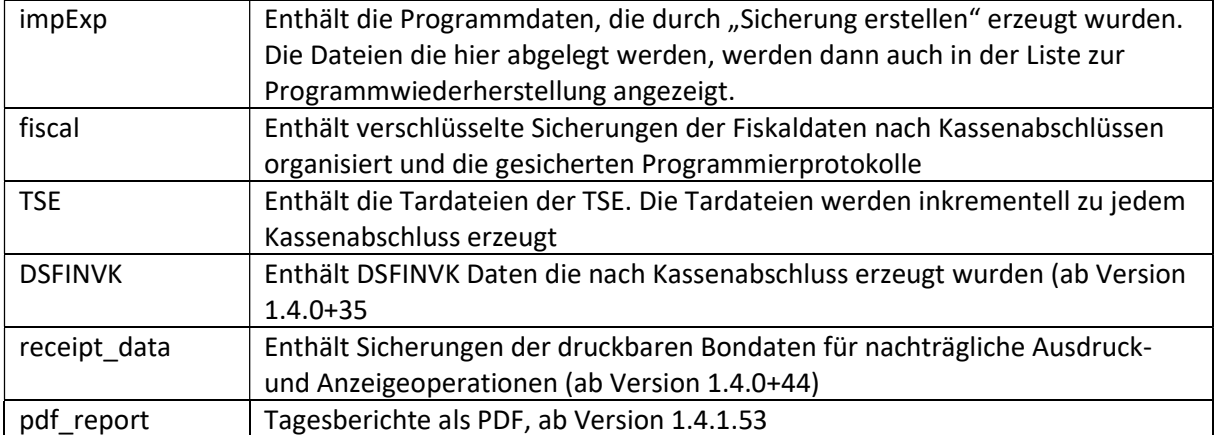

## 3. Unterordner data

Der Dataordner enthält einzelne, verschlüsselte Sqlite-Datenbanken , die für verschiedene Aufgaben der TAXOPOS Anwendung verwendet werden. Die ".db-wal" und ".db-shm" Dateien sind dabei interne Dateien des Datenbankmanagementsystems. Folgende Tabelle beschreibt die Datenbanken und deren Funktion

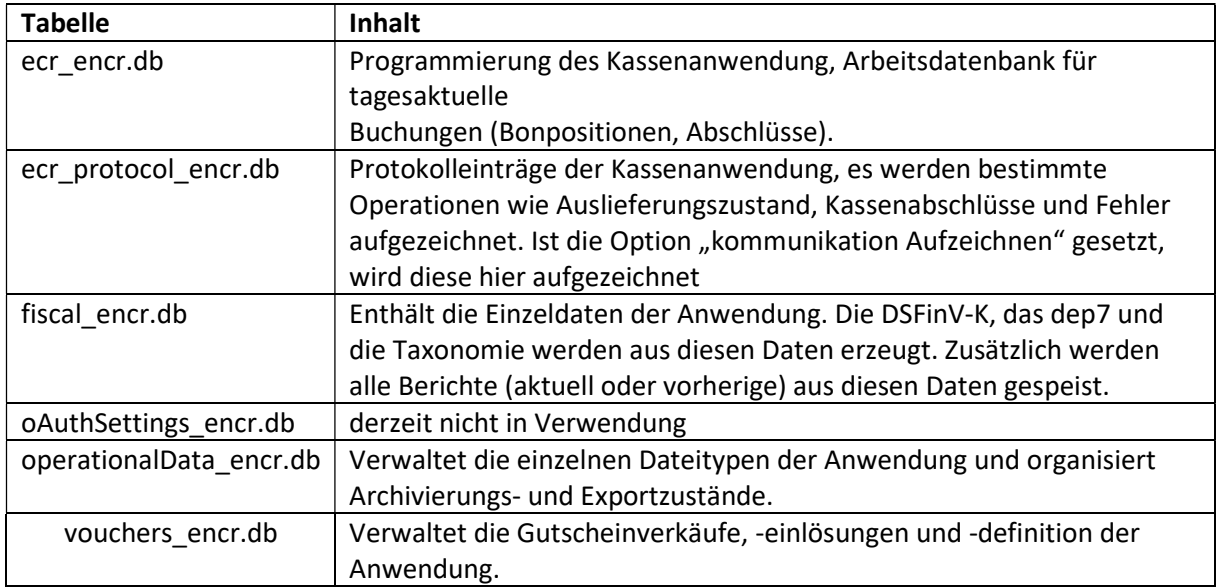

## 4. Dateien

Folgende Tabelle beschreibt die Funktion der einzelnen Dateien und deren Ablageort im System. Alle Pfade werden bezüglich des in 1 definierten Anwendungsverzeichnis beschrieben:

KlaRVerwaltung GmbH Schönfelder Weg 23-31 D-16321 Bernau Tel. +49 331 28799529 info@klarverwaltung.de

USt-ID DE 337 106 968 Schönfelder Weg 23-31 St.-Nr. 3046/112/05495 Sparkasse Barnim St.-Nr. 1046/112/05495 Sparkasse Barnim Amtsgericht Potsdam HRB 34515 P Geschäftsführer: Frank Liebisch

KlaRVerwaltung GmbH Sparkasse Barnim IBAN: DE09 1705 2000 0940 0713 39 BIC: WELADED1GZE

Seite 3/5<br>VD 38 DATEISTRUKTUR

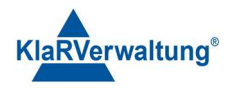

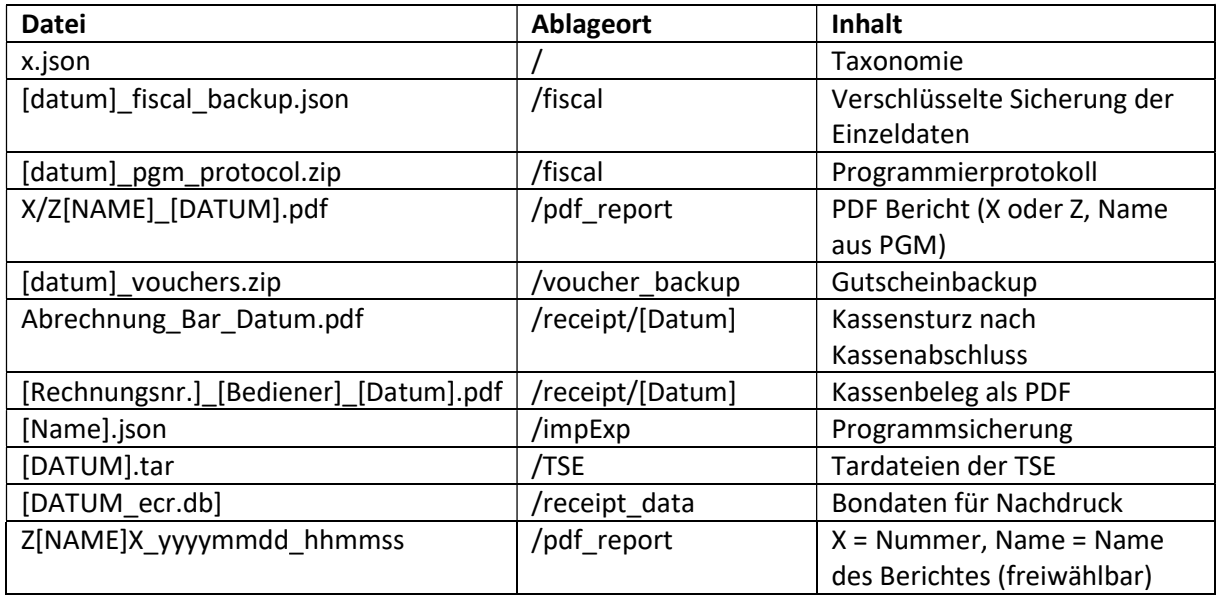

#### 5. Datensicherung

In TAXOPOS kann ein Datensicherungspfad konfiguriert werden, der bei jedem Kassenabschluss eine Reihe von Anwendungsdateien in einen bestimmten Zielpfad sichert. Dieser Datenexport kann im "Fiskalmodul" auch manuell durchgeführt werden.

Diese Datensicherung besteht immer aus einer Datei

taxopos\_export\_inf.json

und einer Reihe von Dateien in Unterordnern parallel zur .json Datei abgelegt sind. Die .json Datei listet die gesicherten Dateien mit Zeitstempel, Ablagepfad und Dateityp auf und hat zwei Hauptknoten, "device\_id" definiert die Seriennummer der Kasse, "files" definiert ein JSON Array von JSON Objekten die die exportierten Dateien beschreiben. Diese JSON Objekte enthalten folgende Felder

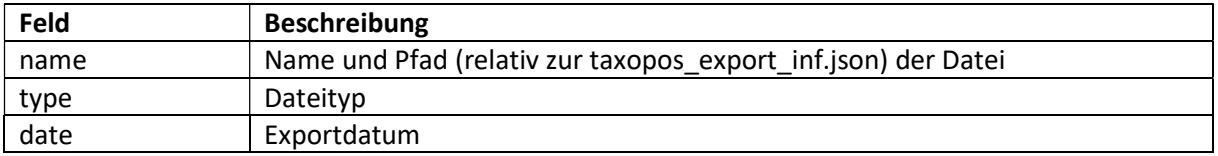

Bei einer automatischen Sicherung nach Kassenabschluss, wird diese Datei fortgeschrieben, während ein vollständiger Export im "Fiskalmodul" dann alle Daten sichert und die taxopos\_export\_inf.json neu schreibt. Folgende Dateitypen existieren:

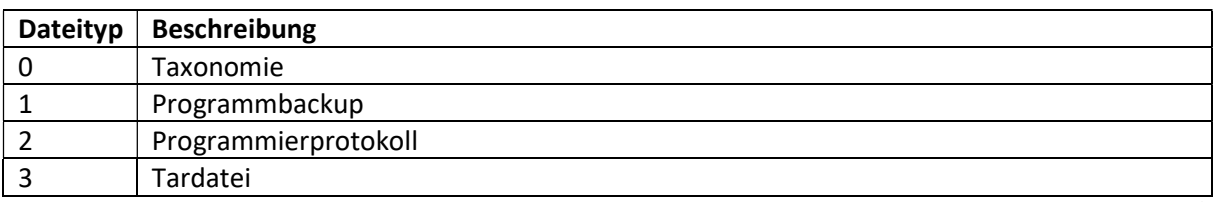

KlaRVerwaltung GmbH Schönfelder Weg 23-31 D-16321 Bernau Tel. +49 331 28799529 info@klarverwaltung.de

USt-ID DE 337 106 968 Amtsgericht Potsdam HRB 34515 P Geschäftsführer: Frank Liebisch

KlaRVerwaltung GmbH Sparkasse Barnim IBAN: DE09 1705 2000 0940 0713 39 BIC: WELADED1GZE Schönfelder Weg 23-31 St.-Nr. 3046/112/05495 Sparkasse Barnim St.-Nr. 1046/112/05495 Sparkasse Barnim

Seite 4/5<br>VD 38 DATEISTRUKTUR

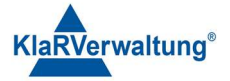

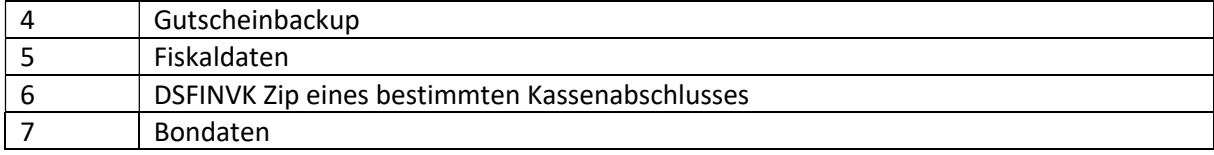

#### Disclaimer und Bemerkungen

Wir verwenden in dieser Präsentation/diesem Schreiben Begriffe wir Mandant, Unternehmer, Steuerberater und Prüfer im technischen Sinne, ohne die Bedeutung der gendergerechten Ansprache zu negieren.

Alle Logos und eingetragenen Marken gehören den jeweiligen Firmen und Organisationen (DATEV eG, CASIO, etc.). Hinweis und Haftungsausschluss:

Die in dieser Präsentation/diesem Schreiben bereit gestellten und zusammengefassten Informationen wurden sorgfältig ausgewählt und nach bestem Wissen und Gewissen zusammengestellt.

Die zusammengefassten Informationen dienen lediglich den unverbindlichen Informationszwecken. Eine Gewähr für die Richtigkeit, Aktualität und Vollständigkeit der Informationen kann nicht übernommen werden.

Alle Angaben und Informationen in dieser Präsentation /diesem Schreiben stellen weder eine rechtliche noch eine steuerliche Beratung dar. Zur Klärung persönlicher rechtlicher und/oder steuerlicher Fragen, wenden Sie sich bitte an Ihren rechtlichen oder steuerlichen Berater. Alle uns im Rahmen eines Support- oder Dienstleistungsvertrages zugegangenen Daten werden nach Abschluss dieses Vertrages innerhalb einer Woche bei KlaRVerwaltung GmbH gelöscht.

Alle Preise in dieser Präsentation/diesem Schreiben sind HEK (Händlereinkaufspreise für KlaRVerwaltung GmbH Händler) netto/netto zzgl. gesetzlicher UST.

Druckfehler, Irrtümer und Änderungen vorbehalten.

©Copyright by KlaRVerwaltung GmbH Stand Oktober 2023

KlaRVerwaltung GmbH Schönfelder Weg 23-31 D-16321 Bernau Tel. +49 331 28799529 info@klarverwaltung.de

USt-ID DE 337 106 968 Amtsgericht Potsdam HRB 34515 P Geschäftsführer: Frank Liebisch

KlaRVerwaltung GmbH Sparkasse Barnim IBAN: DE09 1705 2000 0940 0713 39 BIC: WELADED1GZE Schönfelder Weg 23-31 St.-Nr. 3046/112/05495 Sparkasse Barnim St.-Nr. 1046/112/05495 Sparkasse Barnim

Seite 5/5<br>VD 38 DATEISTRIJKTUR